## MC404

## ORGANIZAÇÃO BÁSICA DE COMPUTADORES E LINGUAGEM DE **MONTAGEM**

2006 Prof. Paulo Cesar Centoducatte ducatte@ic.unicamp.br www.ic.unicamp.br/~ducatte

MC404 Computadores e Linguagem de Montagem de Montagem 2 - 1

2S2006

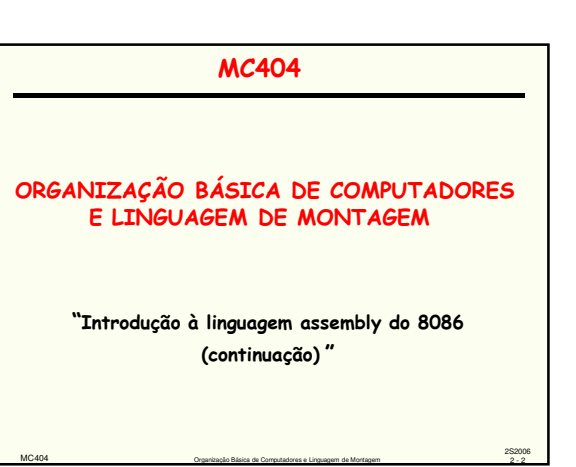

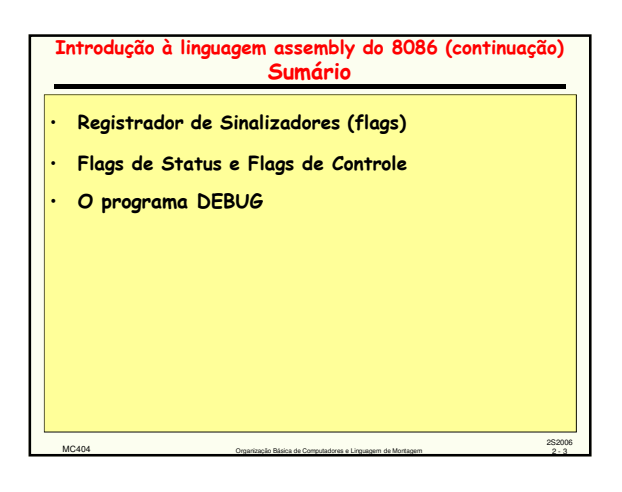

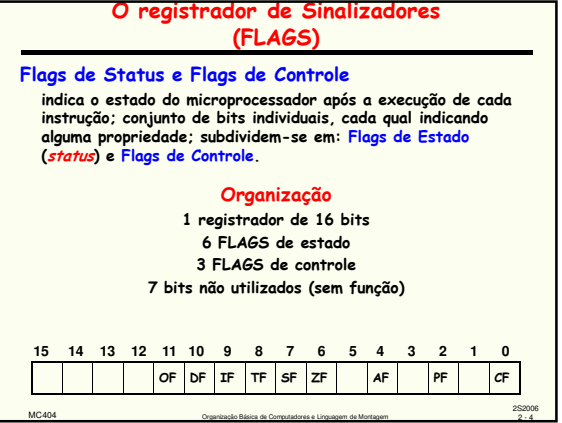

MC404 Organização Básica de Computadores e Linguagem de Montagem 2 - 4

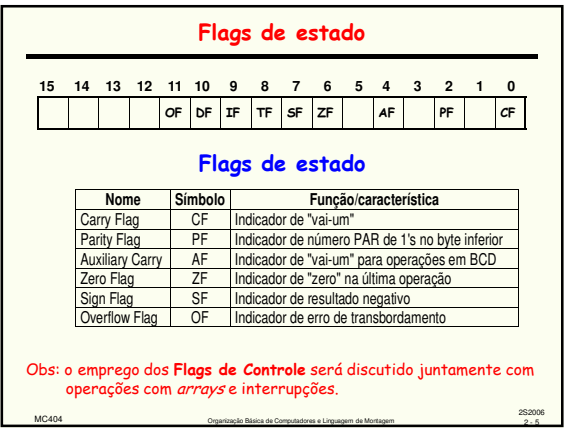

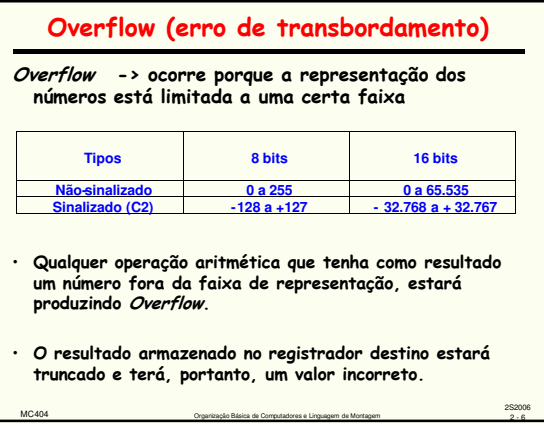

## Overflow (erro de transbordamento)

Tem-se dois Flags que podem indicar overflow: CF e OF

CF -> indica se há um vai-um para fora do Bit Mais Significativo do número MSB (most significant bit)

OBS.: Indica Overflow em operação não sinalizada

OF -> testa o vem-um que chega e o vai-um gerado no MSB:

MC404 Computadores e Linguagem de Montagem de Montagem 2 - 7

2S2006

se iguais (0 e 0 ou 1 e 1) -> OF = 0 se diferentes, OF = 1

Obs.: Indica Overflow em operação sinalizada

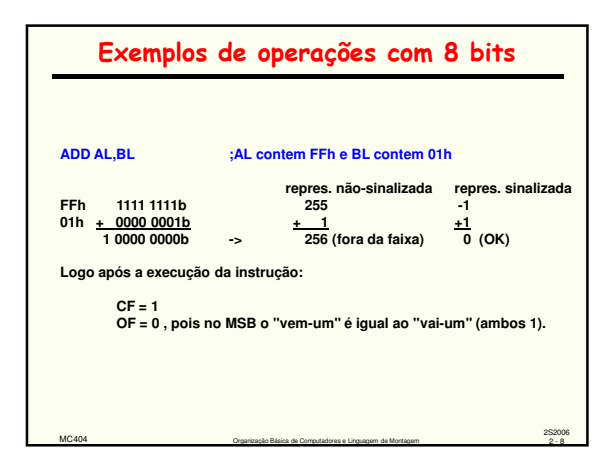

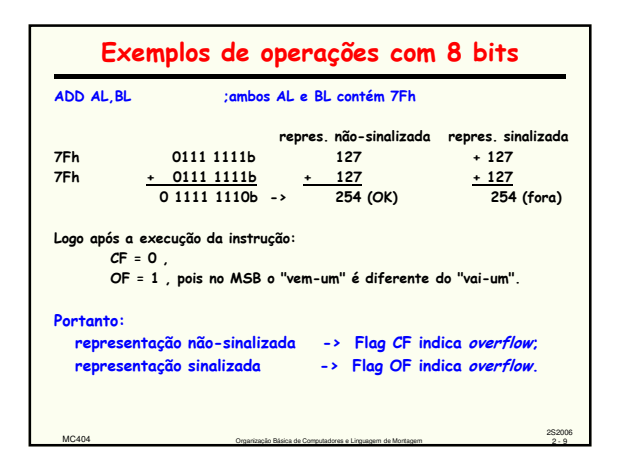

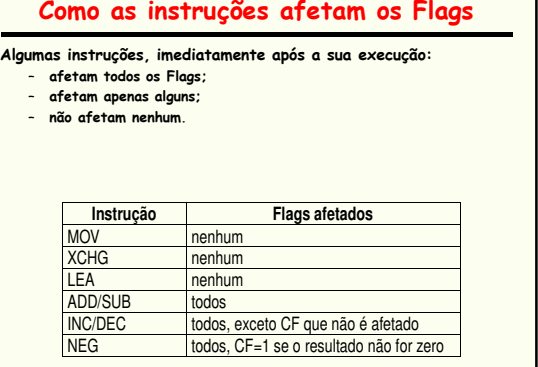

MC404 Organização Básica de Computadores e Linguagem de Montagem 2 - 10

2S2006

٦

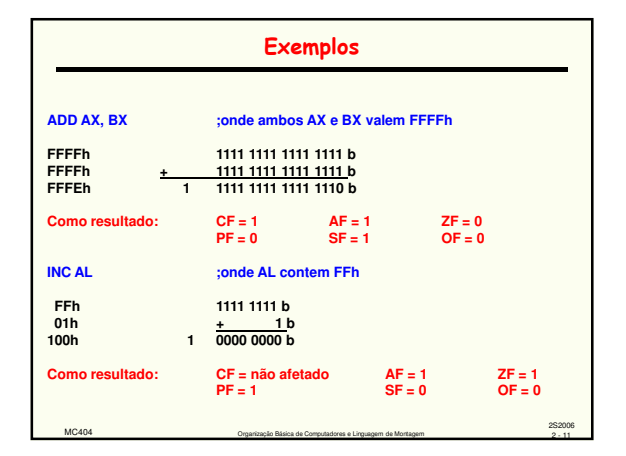

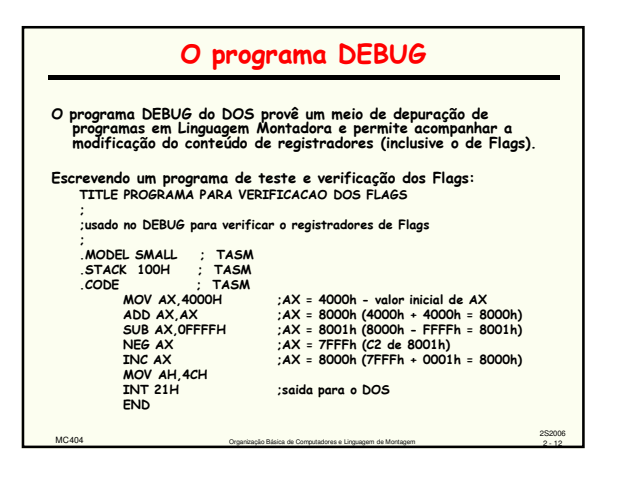

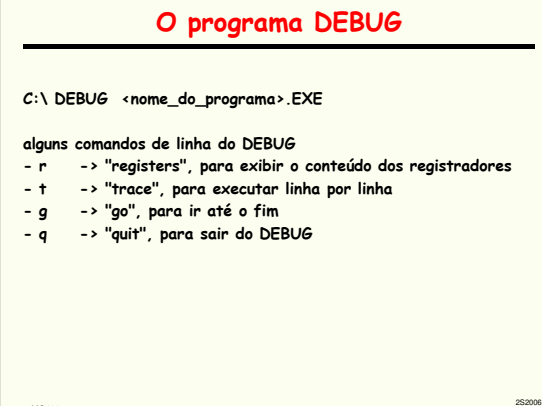

MC404 Organização Básica de Computadores e Linguagem de Montagem 2 - 13

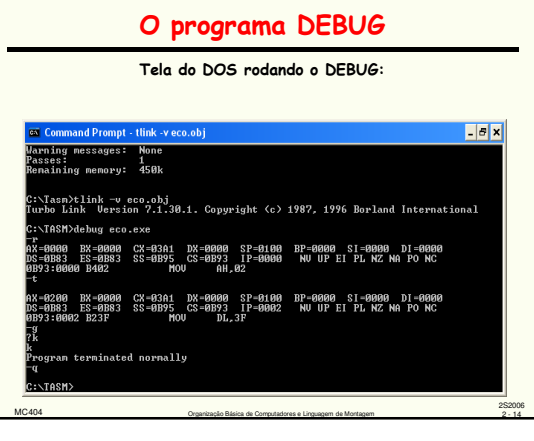

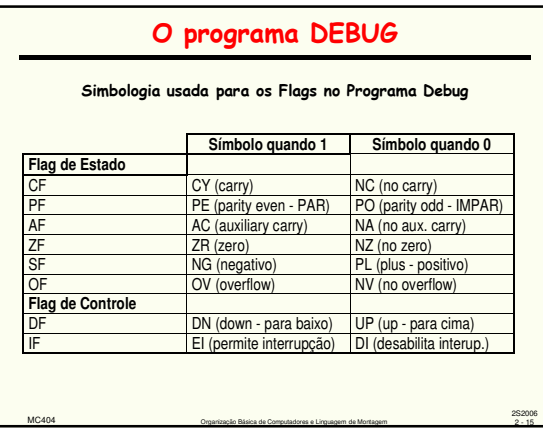